## **Datum der letzten Synchronisation**

Die Middleware arbeitet bei den automatischen Synchronisations-Zeitplänen in einer Weise, dass die Middleware selbst sich für jeden Synchronisationsbereich ein Datumswert aktualisiert, immer wenn dieser Bereich komplett geprüft wurde

Verbindung Artikel und Lager Adressen Vorgänge Sonstige

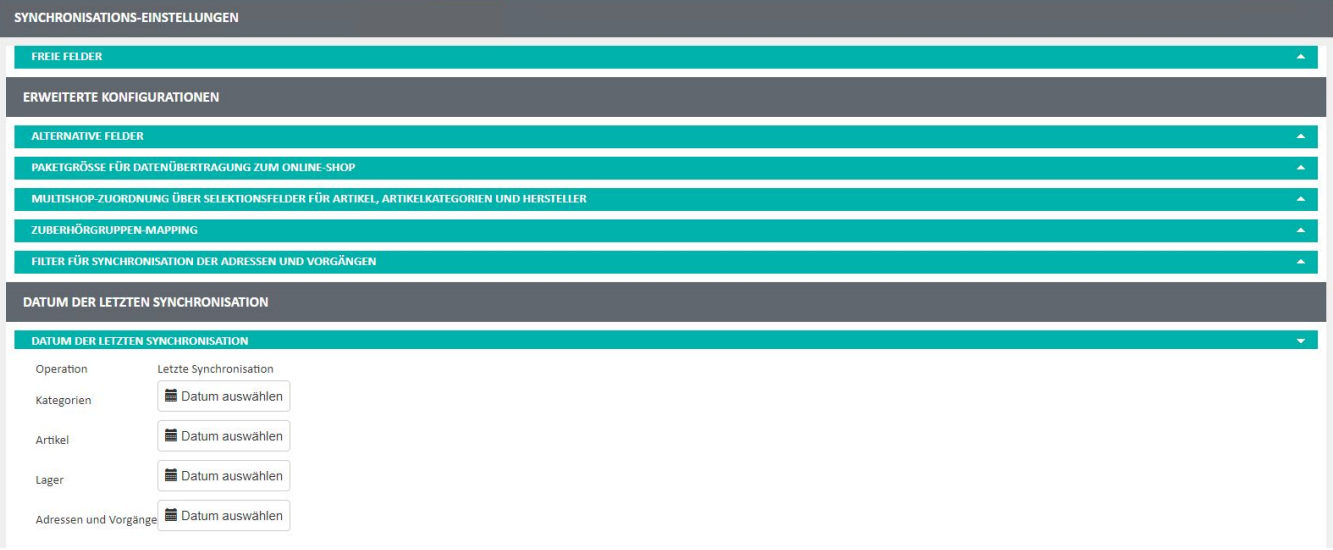

Dieser Wert wird dann bei der nächsten Synchronisation mit dem letzten Änderungsdatum der ensprechende Datensätze aus der Warenwirtschaft verglichen.

Jeder Datensatz, dessen Datum in der Warenwirtschaft jünger ist, als das des dazugehörigen Bereich aus der Middleware, wird bei der entsprechenden Synchronisation mit eingeladen.

## Beispiel:

In der Middleware hat der Bereich: "Artikel" das Datum: 12.12.2020 12:00 Uhr. Es ist ein Zeitplan eingerichtet, der die Artikel für diese Plattform synchronisiert und jetzt startet. Es werden 3 Artikel gefunden, die für diese Plattform synchronisiert werden könnten. Artikel A hat ein letztes Änderungsdatum: 01.12.2020 13:00 Uhr. Artikel B hat ein letztes Änderungsdatum: 12.12.2020 11:59 Uhr. Artikel C hat ein letztes Änderungsdatum: 12.12.2020 12:01 Uhr.

In dieser Konstellation wird nur Artikel C bei der aktuellen Synchronisation mit eingeladen und zur Plattform synchronisiert.

Dieses Datum findet nur bei den automatischen Zeitplänen Anwendung. Manuelle Synchronisationen ignorieren dieses und gehen ausschließlich nach den eingestellten Filtern vor.

Andererseits, sobald ein automatischer Zeitplan oder eine manuelle Synchronisation mit dem Filter: "Alle" für einen Bereich fehlerfrei durchlaufen wurde, wird das Datum in der Middleware für diesen Bereich erneuert.